INTRODUCCIÓN

Quiero agradecerle a Rafael Martínez Cortiña la firme voluntad con la que impulsa cada año las Reuniones de la Sociedad de Economía Mundial. Sin ellas no hubiera sido posible este n.º 15 de la Revista de Economía Mundial (REM), puesto que gran parte del contenido de los artículos aquí ofrecidos procede de presentaciones realizadas en la VII Reunión de Economía Mundial, celebrada en la Universidad Complutense de Madrid, en abril de 2005. El trabajo de Cortiña, de Manuela de Paz y de otros compañeros, profesores de distintas disciplinas relacionadas con la Economía Mundial, sustenta esta publicación, que poco a poco está avanzando en su aspiración de ocupar un lugar destacado en el peculiar panorama científico y académico de la universidad española.

Y no está siendo una tarea fácil, pese al indudable interés de los temas que trata la REM y a la existencia de un número importante de profesores e investigadores vinculados a la Sociedad de Economía Mundial. No está siendo tarea fácil, entre otras razones, porque muchos profesores del Área de Economía Aplicada estamos muy molestos con la valoración oficial que se hace de gran parte de nuestras publicaciones, particularmente cuando han de ser tenidas en cuenta para la concesión de sexenios de investigación. Con más frecuencia de lo que resultaría lógico, ese trámite se convierte en un motivo de desánimo, que levanta incluso dudas sobre si vale la pena escribir, cómo debe hacerse y dónde "debe" publicarse. Cuando no debería ser así. No deberíamos perder el tiempo ni en ese tipo de planteamientos ni en tener que batallar para que se concedan al Área de Economía Aplicada un número de sexenios similar al registrado en el resto de disciplinas. Sin embargo, la realidad hoy por hoy es otra. Y los afectados, aunque fuésemos pocos, no deberíamos permanecer impasibles. Hacerlo supondría aceptar una forma de actuación que nos margina de los centros neurálgicos de nuestra propia universidad, tan necesitada siempre de apertura y renovación.

Por eso es de agradecer que la respuesta ante tal discriminación no consista en permanecer en silencio, sino en seguir escribiendo, reuniéndonos, publicando, siendo críticos y colaborando en el progreso de nuestro entorno académico. Esta revista puede ser un ejemplo de que hay motivos para estar relativamente satisfechos por el trabajo realizado hasta ahora, aún sabiendo que nuestras

palabras y nuestros cauces de comunicación no siempre cuentan con el suficiente reconocimiento oficial. Afortunadamente, las tareas investigadoras y docentes que desempeñamos sí tiene un sólido fundamento individual y colectivo. Individual, porque nuestra conciencia y formación nos obliga a la búsqueda de la excelencia académica. Y colectivo o social, porque es indudable que existe un público interesado en los temas que tratamos y en cómo abordamos esos temas. La heterodoxia no está reñida con el rigor. Ni éste con la preocupación por transformar la sociedad y por hacerlo de un modo inteligible para quienes comparten esos mismos deseos.

Inteligibles, además de interesantes, deben ser, espero, los cinco artículos que a continuación se ofrecen. Responden a la temática general del estudio sobre algunos de los efectos y consecuencias de la Unión Europea, lo que incluye una amplia variedad de temas unidos bajo el título de "La integración europea: análisis, debate, perspectivas". Algunos de los artículos presentados abordan aspectos internos de la UE, mientras otros tratan sus políticas exteriores. En algunos casos, el análisis se centra en temas sociales, mientras que en otros se estudia con mayor atención la problemática macroeconómica, la actividad empresarial, la investigación o el comercio exterior. Por eso, los artículos no se han agrupado temáticamente, sino que se ha optado por el orden alfabético de los autores. Espero que las reflexiones y comentarios que susciten pueden ser útiles para nuestras actividades docentes e investigadoras. Y esperamos, si los lectores lo consideran conveniente, que algunas de las ideas y comentarios que provoquen estas páginas puedan llegar también hasta los propios autores de los textos aquí publicados.

El primer artículo se titula "Convergencia Fiscal y Ciclo Económico en la Unión Económica y Monetaria". Ha sido elaborado por Fernando Alonso Guinea, profesor de la Universidad Complutense de Madrid, y por José Luis Cendejas Bueno, profesor de la Universidad Autónoma de Madrid. El trabajo analiza con detalle la convergencia de las variables fiscales en los países de la UE-15 y propone una relación entre el ciclo fiscal y el ciclo económico en los países que han adoptado el euro. Los autores realizan un análisis detallado de la evolución del ciclo fiscal en la UE y utilizan modelos de componentes no observables, con el fin de reforzar sus conclusiones sobre el estado de la convergencia macroeconómica en Europa. Detrás de su estudio subyace la cuestión, tantas veces planteadas, sobre la validez de los criterios de Maastricht. Pero, sobre todo, este trabajo aporta ideas sugerentes para responder otras preguntas de indudable actualidad: en qué consiste la reforma del Pacto de Estabilidad y Crecimiento y qué éxito puede tener esa reforma. Además de su tarea como coautor del artículo, Fernando Alonso Guinea ha colaborado de manera fundamental en la coordinación este nº 15 de la REM, por lo que deseo dejar constancia también de mi agradecimiento por su labor.

El segundo artículo tiene el título de "Trade Flows among CEEC and EU Countries: What are the future perspectives? (Flujos comerciales entre los PECO y la UE: ¿cuáles son las perspectivas para el futuro?)". Sus autores son José Caetano y Aurora Galego, profesores del Departamento de Economía

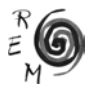

de la Universidad de Évora, Portugal. Su trabajo contiene un detallado y completo instrumental estadístico destinado a reforzar el estudio sobre las características y evolución del comercio UE-PECO en la última década. Asimismo, se propone investigar los flujos potenciales de comercio en ambos grupos de naciones, hoy pertenecientes a la UE (o, en algún caso, próximas a culminar su adhesión). Además, el trabajo aborda con particular atención la dimensión sectorial del comercio UE-PECO y pone el énfasis en señalar y explicar las diferencias sectoriales en el desarrollo comercial de esas naciones. El análisis se basa en un modelo gravitacional, que usa un panel de datos para el periodo 1993-2001. Entre las conclusiones extraídas cabe reseñar que aún existe un importante margen para el crecimiento futuro del comercio entre algunos PECO y algunos países de la UE-15. El trabajo también detecta un margen significativo para el incremento de las relaciones comerciales entre los propios PECO, lo que a su vez otorga un interés particular al análisis de las consecuencias económicas y comerciales de los procesos de integración y de los efectos de la adhesión de nuevos socios a dichos procesos integradores, como ha sucedido y seguirá sucediendo en la Europa comunitaria.

El tercer artículo tiene por título "Industrial R&D investment: a comparative analysis of the top EU and non-EU companies based on the EU 2004 R&D Scoreboard (La inversión en investigación y desarrollo del sector privado en la UE y en otros países: un análisis comparativo basado en una clasificación del 2004 de la Comisión Europea)". Sus autores, Constantin Ciupagea y Pietro Moncada-Paternò-Castello, trabajan para la Comisión Europea en el Instituto de Prospectiva Tecnológica de Sevilla. Su contribución a este número de la REM toma como base los resultados de un estudio de la Unión Europea sobre la inversión en I+D en el sector industrial, donde se presentan los datos relativos a las primeras 500 compañías pertenecientes a la UE y a las primeras 500 compañías no pertenecientes a la UE. Los autores señalan la correlación observada entre la intensidad del crecimiento de los gastos en I+D y el crecimiento de las ventas netas de las empresas analizadas. Insisten, también, en el más bajo nivel en I+D que, por lo general, presentan las empresas europeas. Y estudian, asimismo, las desviaciones nacionales, regionales y sectoriales observadas con respecto a las cifras de inversión media europea en el sector. Además, el trabajo aborda los problemas derivados de la concentración de inversiones en algunas empresas y sectores, pese a las dificultades estadísticas que entraña caracterizar y analizar plenamente esos procesos.

El cuarto artículo responde al título de "La privatización de empresas públicas en la UE: ¿la vía británica o la senda europea?". Ha sido escrito por Judith Clifton, de la Universidad de Oviedo, Francisco Comín, de la Universidad de Alcalá, y Daniel Díaz Fuentes, de la Universidad de Cantabria. Los autores hacen un sugerente recorrido encaminado a identificar los motivos que llevaron a la privatización de empresas públicas en Europa a partir de los años 70. Como ellos mismos señalan, las privatizaciones se encuentran entre las reformas económicas más importantes llevadas a cabo en el ámbito de la UE y han generado una amplia bibliografía, que en gran medida es citada en su trabajo.

En él se estudian tres modelos dominantes en los procesos de privatización llevados a cabo en la UE. En primer lugar, el "paradigma británico", basado en una ideología partidaria de confiar plenamente en las fuerzas del mercado y en la empresa privada. En segundo lugar, el modelo de "lógica múltiple", basado en la idea de que las privatizaciones en la Europa comunitaria fueron tan diferentes que apenas han existido lógicas comunes en esos procesos. En tercer lugar, el "paradigma europeo", que sitúa el proceso de privatizaciones generalizadas en el contexto de la integración económica y política de Europa, y otorga a las directivas de la Comisión Europea un papel fundamental para entender las causas de esas privatizaciones. El artículo examina esos tres modelos a la luz de la experiencia empírica disponible, utilizando datos comparables sobre la privatización de la UE por países y por sectores. Concluye señalando la importancia del tercer modelo estudiado, lo que confiere un rol especial al fenómeno de la integración europea, especialmente en el impulso y en la explicación de las privatizaciones registradas en determinados sectores clave, como las telecomunicaciones, los transportes y otros servicios públicos en red.

El quinto artículo se titula "La Ronda Doha y la nueva Política Agrícola Común". Su autor es Joaquín Flores Paredes, de la Universidad Nacional Autónoma de México. El trabajo aborda la problemática del comercio internacional de productos agrícolas, haciendo especial alusión al papel de la Organización Mundial del Comercio y de la UE. En concreto, el autor se refiere al incumplimiento, por parte de los países desarrollados, de los acuerdos de la Ronda Uruguay en materia agrícola. Y a cómo esos compromisos se han trasladado a la Ronda Doha, adecuándolos a los intereses de los grandes productores agropecuarios de Estados Unidos y de la Unión Europea. El artículo analiza en particular la reforma de la Política Agrícola Común y concluye señalando las dificultades crecientes por las que atraviesan los productores de los países en desarrollo y subdesarrollados, como consecuencia del "status quo" vigente en materia agrícola a escala mundial. En este contexto, algunas de las conclusiones obtenidas recuerdan que la defensa teórica del libre comercio que tantas veces se argumenta en el mundo académico y en los foros internacionales no debe entenderse como un recurso meramente retórico, sino como una herramienta en favor de un orden internacional injusto, puesto que beneficia en mayor medida a los grandes productores de los países desarrollados.

La lista de posibles artículos para este nº 15 de la REM era aún mayor. Sin duda, el resultado podría haber sido distinto; pero algunos de los artículos planteados no han quedado finalmente recogidos en este número. Espero, esperamos, que la pluralidad de enfoques y de temas aquí ofrecidos permita ampliar el marco del análisis, del debate, y del estudio sobre las perspectivas de la integración europea. De eso se trata: de leer, de intercambiar opiniones, de transitar en la heterodoxia sin renunciar al rigor, y de sacar el máximo provecho individual y colectivo de nuestro trabajo académico. Aunque esto último no siempre esté oficialmente reconocido, apostamos porque el lector lo agradecerá. Yo, desde luego, agradezco muy sinceramente tanto la forma como el contenido del trabajo que han realizado los autores aquí presentados.

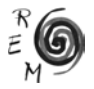

El número 15 de REM se completa con cinco artículos más, dos en la Sección General, y otros tres en la Sección de Divulgación, Revisión y Ensayos. El primero, escrito por José Luis de la Cruz y José Antonio Núñez Mora (ambos del ITESM-CEM, México) analiza las relaciones de causalidad entre el PIB, el comercio exterior y la inversión extranjera directa para el caso de México. El segundo, aportado por José Cuesta, Mariano González y José María Larrú, se pregunta por el impacto de la ayuda al desarrollo en la desigualdad para concluir que, en determinadas circunstancias, la primera contribuye a la reducción de la segunda. El tercero, de Alfredo Sánchez Daza y Manuel Castillo Soto, analiza la inserción financiera de América Latina y describe ésta como parcial, segmentada y condicionada por el endeudamiento y la exposición a inestabilidades financieras. En cuarto lugar, se publica la conferencia presentada por Ángel Viñas (Comisión Europea y Universidad Complutense de Madrid) en la VIII Reunión de Economía Mundial. En ella se describe y se explica la "encrucijada" en la que se encuentra el proceso de integración europea. Finalmente, se presentan las reflexiones de Joaquín Guzmán (Universidad de Sevilla) sobre las aportaciones de tres economistas recientemente fallecidos al pensamiento sobre Ética y Economía.

> José Antonio Nieto Solís Universidad Complutense de Madrid